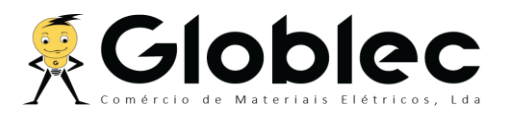

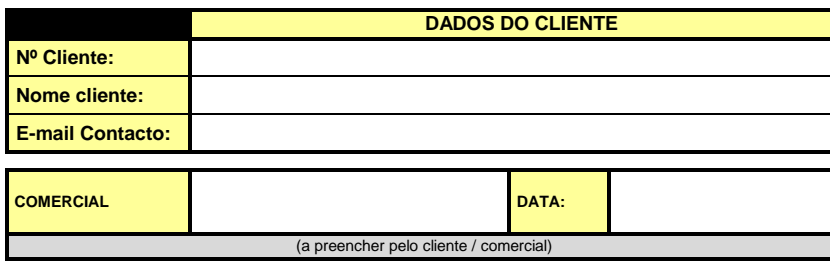

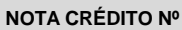

## **PDM 24A\_\_\_\_\_**

(em caso de reclamação, utilizar este campo)

## **PEDIDO DEVOLUÇÃO MATERIAL**

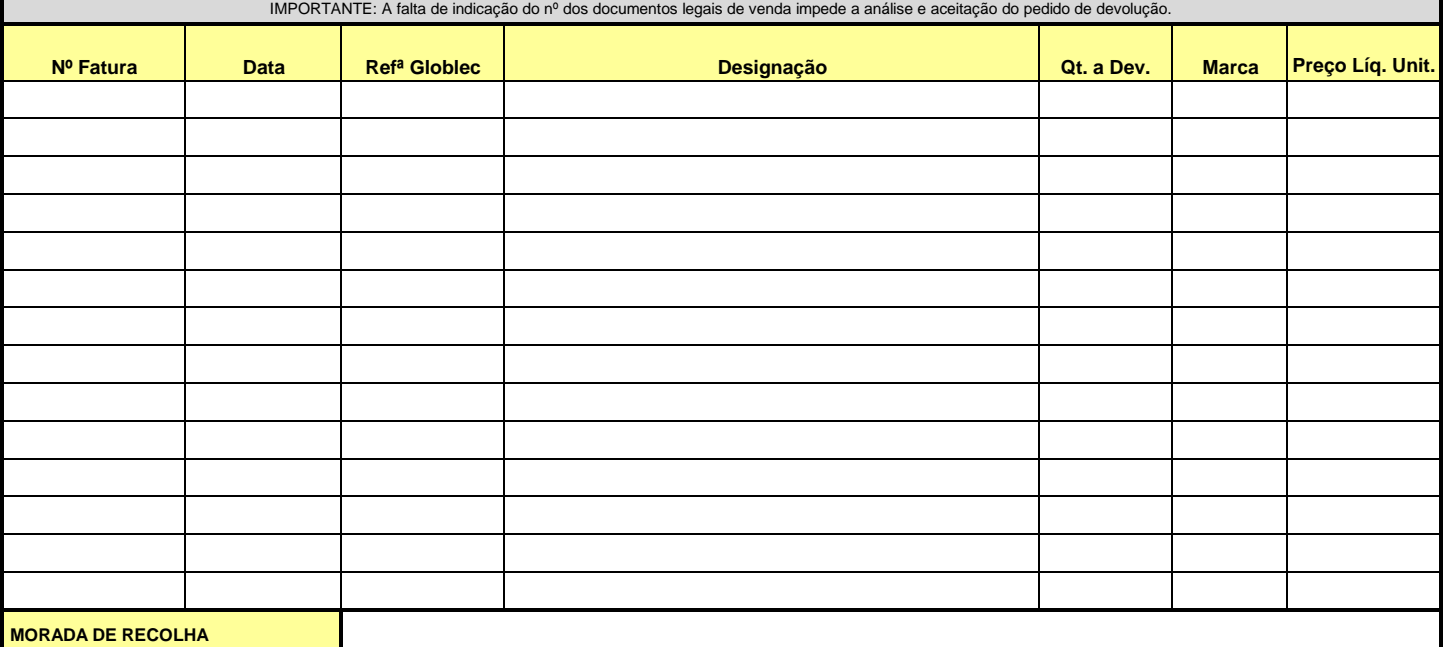

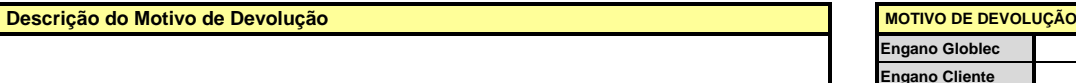

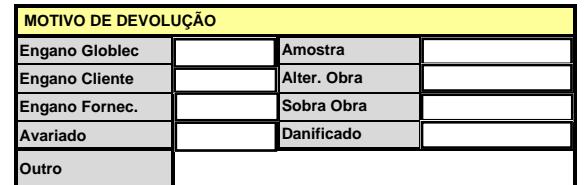

## **Condições para devolução de material:**

● Os materiais a devolver devem encontrar-se nas embalagens originais, intactos e sem indícios de manuseamento , sob pena de não serem aceites

● O material deverá vir acompanhado do Pedido de Devolução autorizado, bem como do documento de transporte legal (Nota Devolução, Guia Transporte)

● Este processo de devolução, depois de aceite e assinado pela gerência, tem um prazo de validade de 4 meses.

## **CONCLUSÃO FINAL** (a preencher pela gerência)

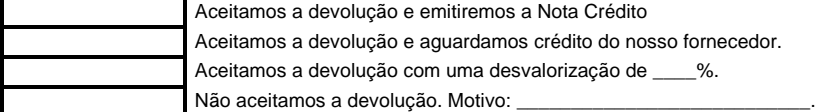

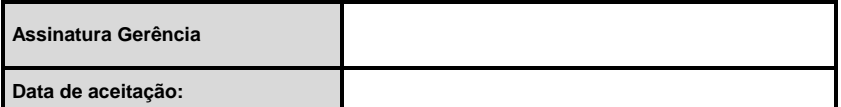

**RECEÇÃO DA DEVOLUÇÃO** (a preencher pelo armazém)

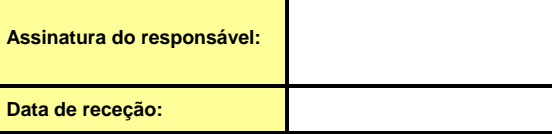